Fecha Vigencia (Acto Adtvo): 2023-03-24

Versión: 7

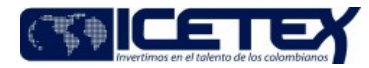

**MacroProceso** Gestión de operaciones Proceso Administración de la cartera

# Contenido

#### 1. OBJETIVO

Condonar los créditos susceptibles de dicho trámite con el fin de garantizar la afectación en la cartera de la entidad y el respectivo registro en los sistemas de información del **ICETEX.** 

#### 2. ALCANCE

Inicia con la solicitud de condonación del crédito educativo por parte del beneficiario o el constituyente y finaliza con la entrega de la "Resolución de Condonación" al grupo de Administración de Cartera y el archivo de los documentos en el expediente del convenio.

## 3. DEFINICIONES

- Beneficiario: Es la persona natural que está siendo beneficiada por los productos financieros que conforman el portafolio de la entidad y aquellos que lo representen o respalden la obligación adquirida con la entidad.
- Canales de Atención: Medios de comunicación dispuestos para recibir, atender y solucionar en primer nivel las solicitudes y trámites de los grupos de interés del **ICETEX.**
- Canal Digital: Canal de atención que recibe y gestiona las solicitudes y trámites que ingresan por los medios de comunicación digitales dispuestos o definidos por el **ICETEX.**
- Constituyente: Se califica como constituyente a aquel o aquello que compone, fija o forma algo. De tal manera que para el procedimiento corresponde al Ente que firma el convenio "Fondo" con el ICETEX.
- Convocatoria Abierta: Corresponde a las convocatorias con convenio entre el ICETEX y el Fondo en Administración, que es gestionada por la Vicepresidencia de Fondos en Administración (VFA), con propósito de autorizar, verificar susceptibilidad de condonación y velar por el cumplimiento de lineamientos de cara a los Beneficiarios.
- VFA: Abreviación asociada a la Vicepresidencia de Fondos en Administración.
- Convocatoria Cerrada: Corresponde a las convocatorias con convenio entre el ICETEX y el Fondo en Administración, que es gestionada por el Constituyente del Fondo, con propósito de autorizar, verificar susceptibilidad de condonación y velar por el cumplimiento de lineamientos de cara a los Beneficiarios.
- Escalonamiento: Consiste en direccionar a las áreas del ICETEX las solicitudes que no pueden ser resueltas directamente por los canales de atención.
- Condonación Parcial: Condonación que se realiza al término de cada periodo académico realizado por el beneficiario, previo cumplimiento de requisitos de condonación.
- Condonación Total: Condonación que se realiza al término del periodo académico financiado.
- Condonación: Acto mediante el cual el constituyente exime del pago de la obligación al beneficiario siempre y cuando se hayan cumplido unos requisitos establecidos en el reglamento operativo del Fondo.
- Constituyente: Persona natural o jurídica con quien se determina celebrar un convenio.
- Convenio: Acuerdo de voluntades suscrito entre las partes donde se establecen compromisos académicos, operativos, culturales y técnicos.
- Fondo en Administración: Corresponde al portafolio de recursos entidades, tanto públicas como privadas, que administra el ICETEX, con el fin de ejecutar por medio de ellas sus diferentes programas y proyectos educativos para la población objetivo que los Constituyentes del Fondo hayan determinado atender, fortaleciendo por lo tanto los mecanismos de cobertura en educación que busca el país.
- Fondo Línea de Crédito Educativo Para el Pago de Pensiones de Jardines y Colegios Privados: El Fondo Solidario para la Educación FSE, conforme a lo previsto en el numeral 2 del artículo 3 del Decreto Legislativo 662 del 14 de mayo de 2020, tiene la finalidad de otorgar créditos educativos condonables a los padres de familia o acudientes de ESTUDIANTES MATRICULADOS EN JARDINES INFANTILES Y COLEGIOS PRIVADOS, en los niveles de educación inicial, preescolar, básica primaria, básica secundaria y media formalmente constituidos en Colombia, que hayan cesado el pago de sus costos educativos por pensiones y a la fecha de radicar solicitud se encuentren en mora de una o más mensualidades correspondientes al año lectivo 2020 y/o 2021, por motivos de la emergencia sanitaria ocasionada por la pandemia del COVID - 19.
- Fondos Convocatoria Cerrada: Corresponden a los convenios establecidos con entidades privadas o de formación interna, por lo cual la convocatoria es realizada por el Constituyente.

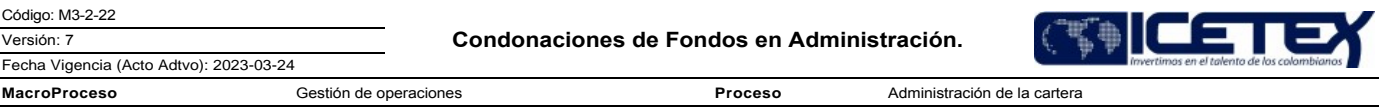

- Fondos Convocatoria Abierta o Nación: Corresponden a los convenios en donde la financiación va dirigida a un público en general que cumpla ciertas características, por ejemplo, Comunidades Indígenas, Comunidades Negras, Médicos ley 100, Victimas de Conflicto Armando.
- IES: Institución de Educación Superior.
- Reglamento Operativo: Documento que es parte integral del convenio donde se describe toda la gestión administrativa y operativa que se debe desarrollar en el Fondo de acuerdo con los lineamientos establecidos en el convenio suscrito. Para efectos de este procedimiento en el mismo establece los requisitos de condonación.

# 4. CONDICIONES GENERALES

- Los plazos y requisitos de condonación se encuentran establecidos en el Reglamento Operativo de cada Fondo.
- El tiempo del trámite de condonaciones de los Fondos en Administración para convocatorias abiertas es de sesenta (60) días hábiles, contados a partir de la radicación de la totalidad de documentos requeridos por parte del beneficiario al ICETEX. Y para los fondos de convocatoria cerrada según lo establecido en el reglamento operativo de cada fondo.

## 5. DESCRIPCIÓN

#### 5.1 DIAGRAMA DE FLUJO

(Ver Anexo)

# **5.2 ACTIVIDADES**

# Beneficiario

5.2.1. Solicita la condonación por el canal dispuesto por la entidad junto con los documentos establecidos en cada fondo según el Reglamento Operativo

# Asesor de Atención al Usuario/Proveedor de Atención al Usuario

- 5.2.2. Revisa la documentación radicada por el beneficiario a través de los canales de atención definidos y valida si la misma coincide con la información publicada en la página Web o en el Reglamento Operativo del fondo.
	- Si cumple con la documentación, genera la radicación de la solicitud conforme la tipificación establecida para condonaciones, escalando el caso según Anexo de Tipificación y Escalonamiento y lo direcciona al Profesional de la Vicepresidencia de Fondos en Administración, a través del del aplicativo "Sistema de Administración de Clientes". (continua con la actividad 5.2.4).

Si No cumple con la documentación, devuelve la solicitud de condonación al beneficiario e indica cual es la documentación faltante (Genera respuesta al beneficiario a través del canal donde fue recibida la solicitud).

- Si la solicitud corresponde a un Fondo Abierto continúe con la actividad 5.2.3.
- Si la solicitud corresponde a un Fondo Cerrado, continúa con la actividad 5.2.9.

# Profesional de Atención PQRSD / Vicepresidencia de Fondos en Administración

- 5.2.3. Recibe la solicitud remitida a través del Sistema de Administración de Clientes junto con los documentos de condonación del beneficiario y verifica que estén completos y que la información sea consistente de acuerdo con lo definido en el Reglamento Operativo del Fondo.
	- · Si los documentos están completos, continúa con la actividad 5.2.4
	- · Si los documentos No están completos, devuelve los documentos a través del Sistema de Administración de Clientes e indicando cual es la documentación faltante.
- 5.2.4. Prepara la base de datos de beneficiarios a condonar y valida información de fecha de graduación, consultando la base de datos del Ministerio de Educación Nacional;<br>en caso de no obtener resultados, envía solicitud fin de solicitar la confirmación de graduación vs la base de datos de Graduados del MEN.

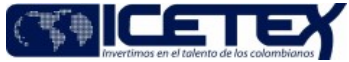

Fecha Vigencia (Acto Adtvo): 2023-03-24 **MacroProceso** Proceso Administración de la cartera Gestión de operaciones

5.2.5. Remite al Profesional Gestor del Fondo la base de beneficiarios susceptibles de condonar, para aprobación del Comité Técnico definido en el Reglamento Operativo del Fondo.

## Profesional Gestor del Fondo / Vicepresidencia de Fondos en Administración

- 5.2.6. Recibe el listado de beneficiarios susceptibles de condonación, extrae del reporte de cartera mensual, los datos básicos del beneficiario y saldos de la obligación susceptible de condonación, valida los desembolsos efectivos y saldo a condonar según el porcentaje establecido en el Fondo y con ello proyecta el documento para aprobación de Comité Técnico o Junta Administradora conforme lo establecido en el Convenio.
- Programa y desarrolla mesa de trabajo con el comité técnico o la Junta Administradora del Fondo, en la cual se aprueba la condonación de los beneficiarios mediante  $5.2.7.$ Acta.
- 5.2.8. Recibe vía correo electrónico con el Acta firmada. (continua con la actividad 5.2.10).
- 5.2.9. Recibe la solicitud de condonación de beneficiarios enviada por el constituyente, valida los desembolsos efectivos y saldo a condonar según el porcentaje establecido en el Fondo, de tal manera que coincida con la información registrada en la entidad.
	- · Si la información coincide, Continua con la actividad 5.2.10.
	- Si la información No coincide, devuelve la documentación al constituyente para aclarar la información (vuelve a la actividad 5.2.2).
- 5.2.10. Solicita mediante correo electrónico dirigido al Profesional Especializado la emisión de la Resolución de Condonación, conforme a la comunicación (acta, oficio, Resolución de autorización de condonación) enviada por el constituyente o el acta de Junta suscrita, junto el soporte de validación que contiene la siguiente información: código fondo, ID de solicitud, ID del solicitante, apellidos y nombres completos y valor (capital, % a condonar).

#### Profesional Especializado / Vicepresidencia de Fondos en Administración

- 5.2.11. Recibe y valida los datos básicos del beneficiario y saldos de la obligación contenida en la solicitud (Acta o solicitud de la constituyente debidamente firmada) frente al reporte de cartera mensual.
- 5.2.12. Elabora Resolución de Condonación por cada fondo.
- 5.2.13. Remite Resolución de Condonación y documentos soporte para la validación del profesional designado por la Vicepresidencia de Fondos en Administración.

Profesional designado para el control del procedimiento de condonación / Vicepresidencia de Fondos en Administración

- 5.2.14. Recibe la Resolución de Condonación por cada fondo y realiza la validación con los documentos soporte de condonación (acta, oficio, Resolución de autorización de condonación)
	- · Si la información es correcta, continua con la actividad 5.2.15
	- · Si la información No es correcta, realiza la devolución de la Resolución de Condonación para sus debidos ajustes. (continua con la actividad 5.2.11)
- 5.2.15. Remite al Vicepresidente de Fondos en Administración la Resolución de Condonación con las respectivas revisiones y los documentos soporte de condonación (acta, oficio, Resolución de autorización de condonación), para probación y firma.

#### Vicepresidente / Vicepresidencia de Fondos en Administración

5.2.16. Recibe "Resolución de Condonación", con las respectivas revisiones, y de estar de acuerdo la firma dando su aprobación.

5.2.17. Solicita a la Secretaria General a través del correo registroactos@icetex.gov.co, la enumeración y fechado de la Resolución de Condonación.

#### Secretaria Ejecutiva / Secretaria General

5.2.18. Recibe la Resolución de condonación, asigna la fecha, numera y registra en la base de datos de resoluciones del año vigente y devuelve una copia de la misma al profesional especializado de la Vicepresidencia de Fondos en Administración.

#### Profesional Especializado / Vicepresidencia de Fondos en Administración

5.2.19. Genera archivo plano de novedades de cartera con el consolidado Resoluciones de Condonación recibidas por la Secretaria General.

5.2.20. Remite información a través de memorando al Grupo de Administración de Cartera - Vicepresidencia de Operaciones Tecnología, para la afectación de las novedades de cartera incluyendo la reversión de intereses en época de estudios para los fondos que aplique. Continúa con el procedimiento "Aplicación de condonaciones" (M3-3-12) (continúa con la actividad 5.2.22)

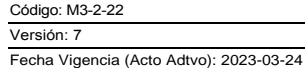

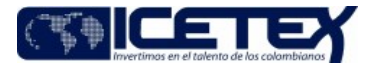

MacroProceso

Proceso Administración de la cartera

5.2.21. Envía copia de Resolución de Condonación y soportes al expediente de los Fondos respectivos de acuerdo con el procedimiento Administración de Archivos de Gestión (A8-3-01) y Remite al profesional gestor del Fondo copia de la Resolución de Condonación para envío al Constituyente

## Grupo de Administración de Cartera / Vicepresidencia de Operaciones y Tecnología

Gestión de operaciones

5.2.22. Recibe memorando y afecta novedades de Cartera conforme a las Resoluciones de Condonación radicadas por la Vicepresidencia de Fondos en Administración.

- Si las novedades de cartera se aplicaron correctamente, notifica a la Vicepresidencia de Fondos en Administración la aplicación correcta de las condonaciones,  $\bullet$ a través de memorando.
- $\bullet$ Si las novedades de cartera No se aplicaron correctamente No, realiza las observaciones respectivas y solicita la debida aclaración (continúa con la actividad  $5.2.19$ ).

#### Asesor de Atención al Usuario/Proveedor de Atención al Usuario

5.2.23. Recibe contestación y emite respuesta final al beneficiario.

#### **SEGUIMIENTO Y CONTROL** 6

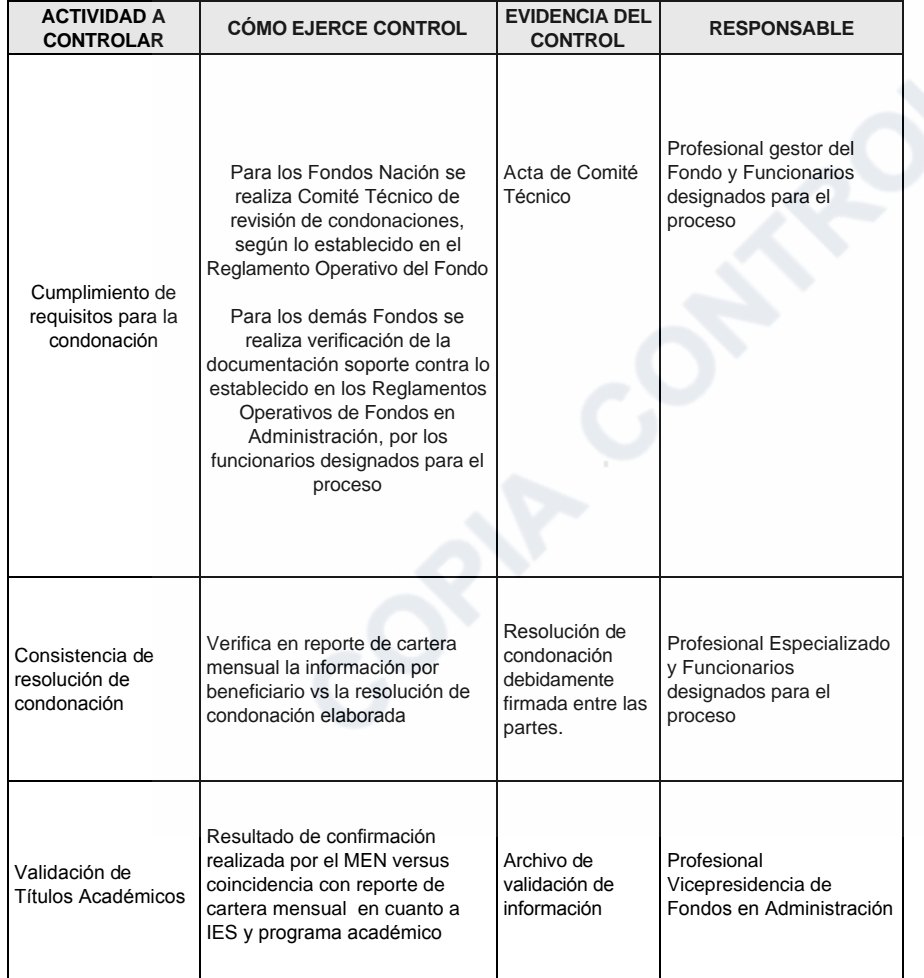

#### **DOCUMENTOS RELACIONADOS**  $\overline{7}$

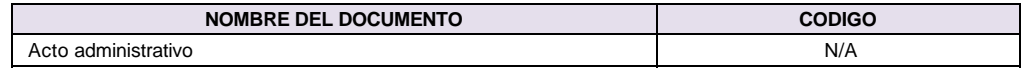

Código: M3-2-22

Versión: 7

#### Condonaciones de Fondos en Administración.

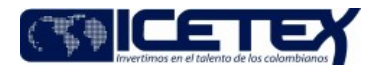

Fecha Vigencia (Acto Adtvo): 2023-03-24 MacroProceso Gestión de operaciones

Proceso Administración de la cartera

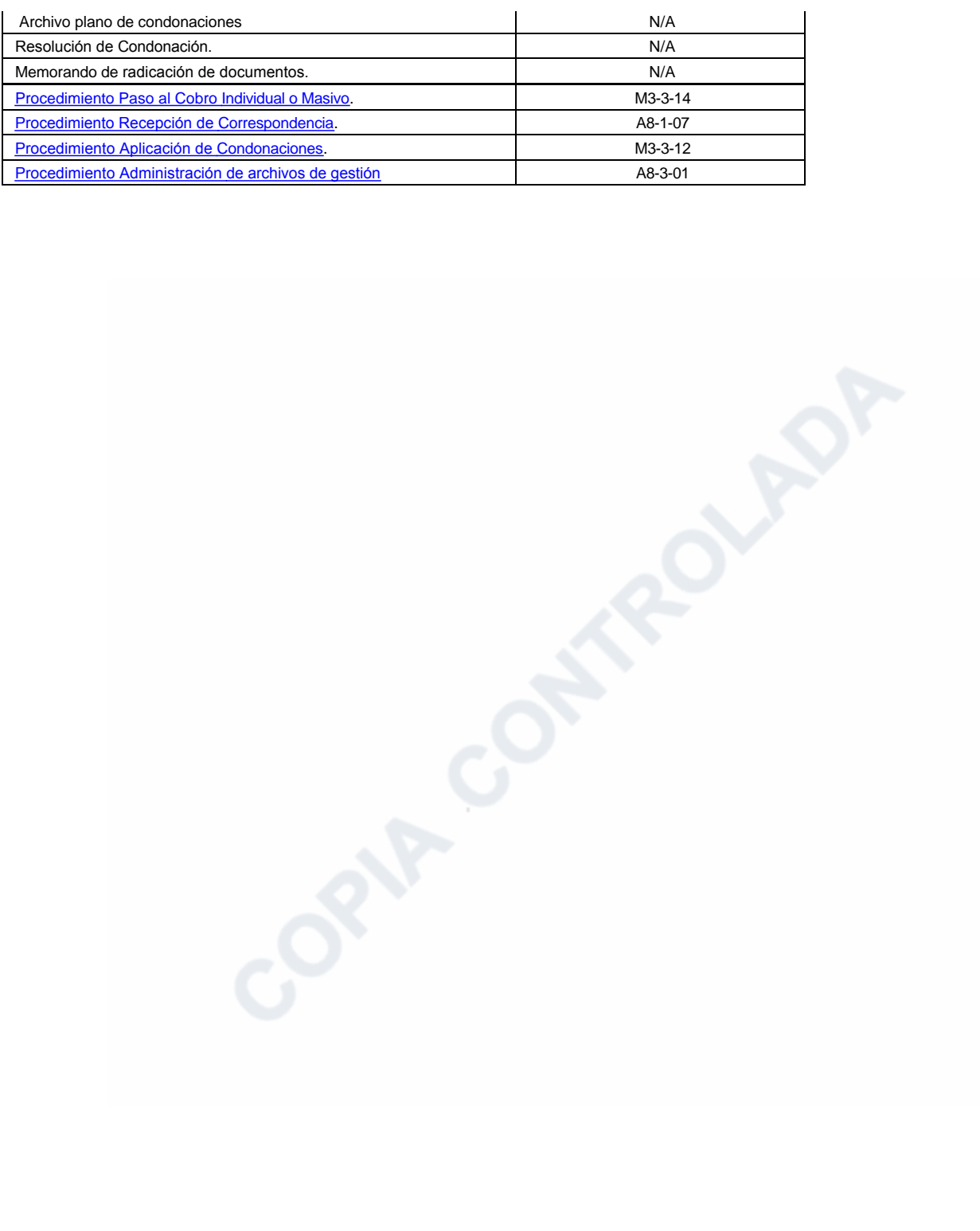

Proceso

Fecha Vigencia (Acto Adtvo): 2023-03-24 **MacroProceso** Gestión de operaciones

Administración de la cartera

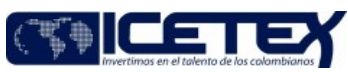

#### Anexos:

M3-2-22 CONDONACIONES FONDOS EN ADMINISTRACIÓN-DIAGRAMA DE FLUJO.pdf Editado por Elda Yolanda Castellanos Monroy, mar 23 2023 02:57 p.m.

# Modificaciones

Descripción de cambios

- · Se realizan ajustes en las definiciones y las actividades en general.
- · Se incluye el anexo de tipificación de escalonamiento

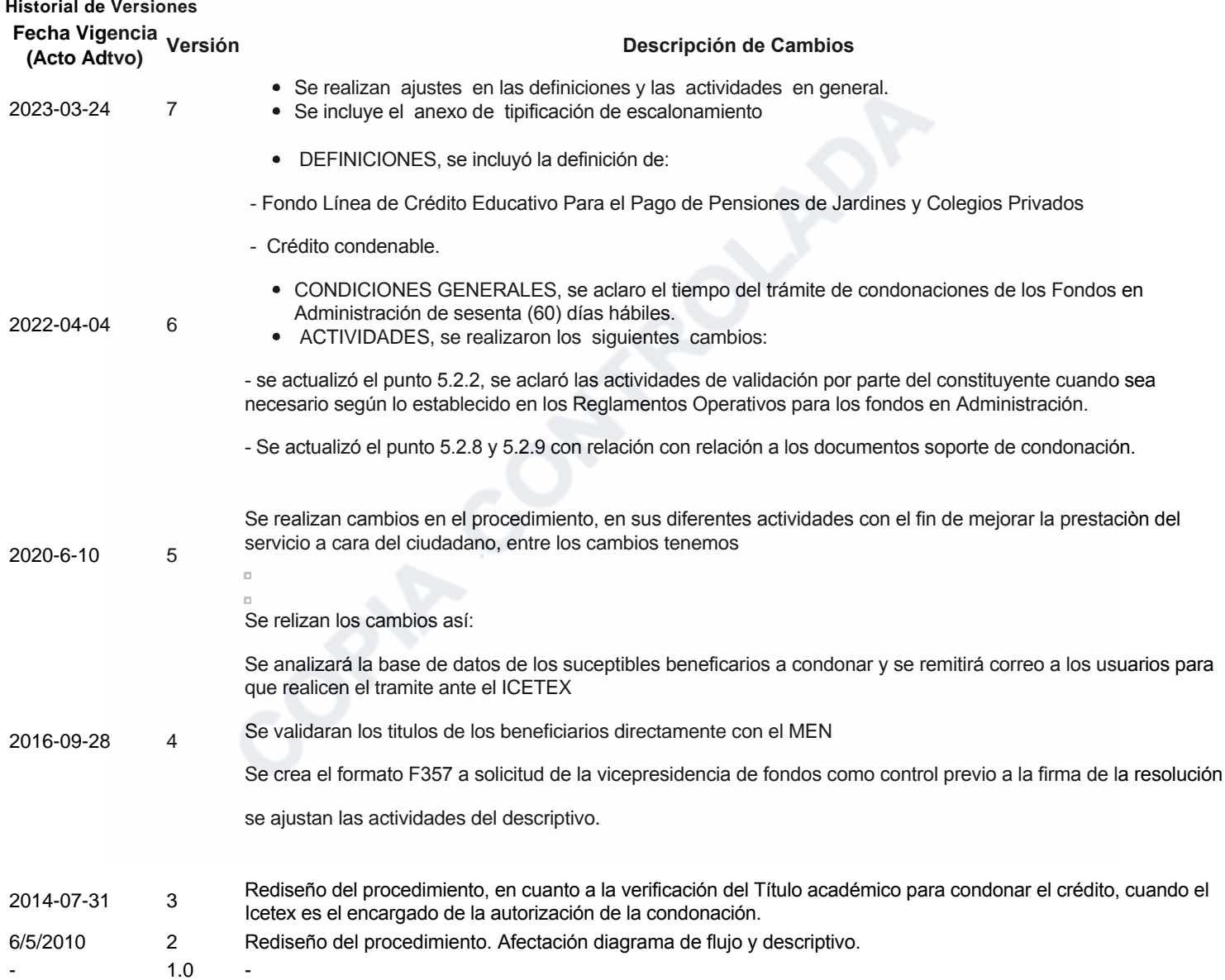

# ئ Ha revisado el documento en su totalidad?<br>Sl